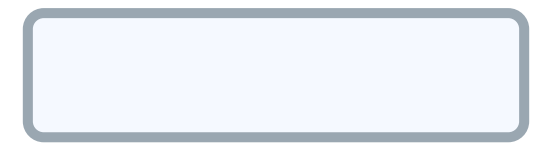

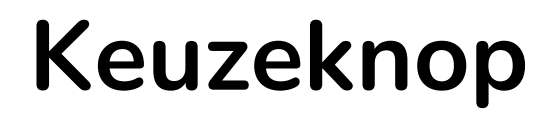

## **Vorige pagina**

## **Ja / Keuze accepteren**

## **Nee / Keuze afwijzen**

**Volgende pagina**